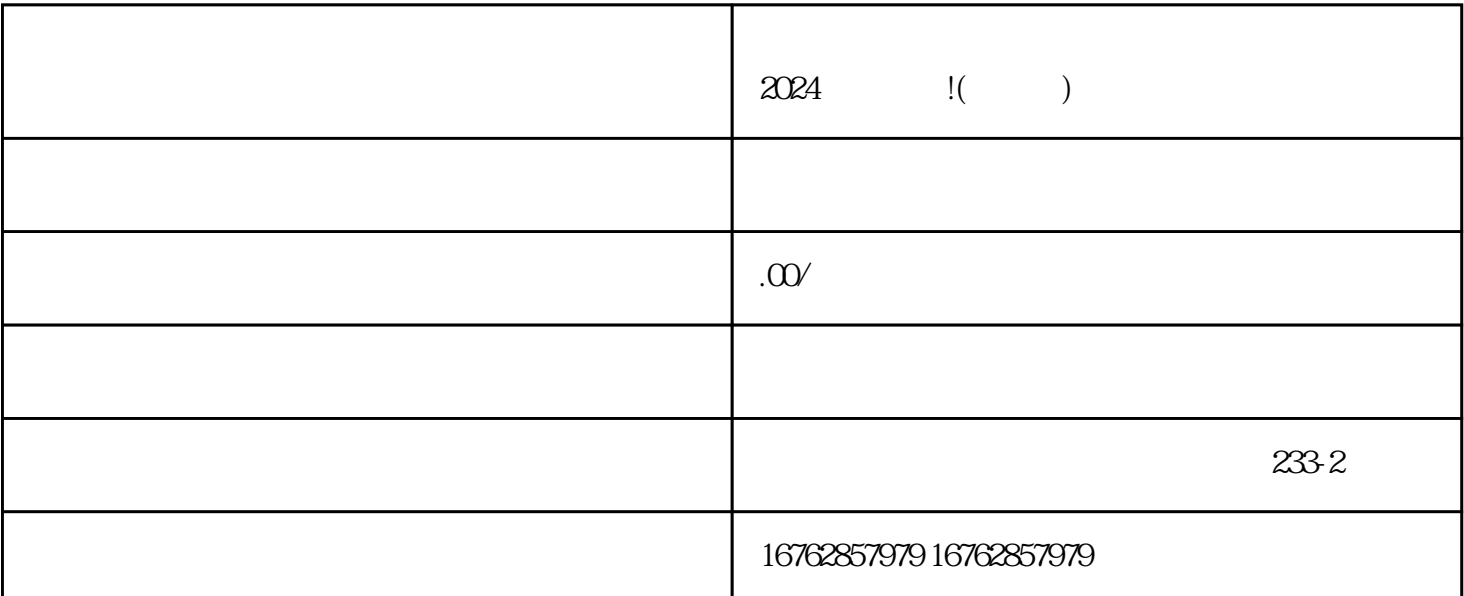

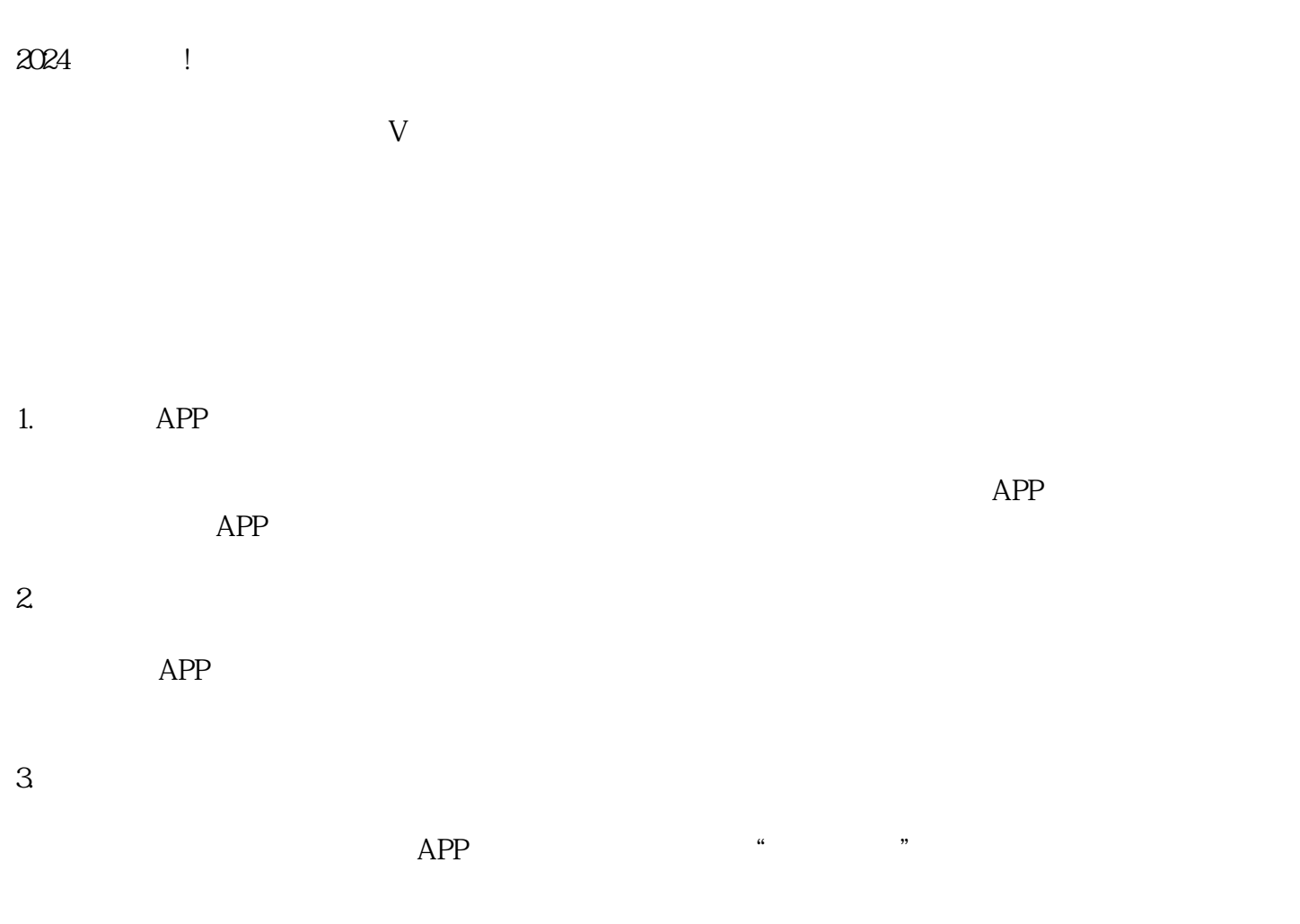

 $2.$  $3.$  $4.$  $5.$ 下如何通过抖音的蓝V认证和报白功能获得更多的曝光和信任。

 $\bar{V}$ 1.  $V$ 蓝V认证是抖音为用户提供的身份认证服务,拥有蓝V认证后,您的账号将获得更高的可信度,吸引更多  $V$  $\overline{\mathsf{V}}$ 

2. 报白功能  $V$ 

 $\alpha$  $V$ 

 $z$ himing  $z$ himing  $z$ himing  $z$ himing  $z$